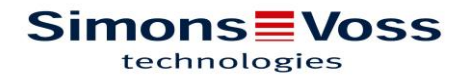

SOFTWARE. SMART. SURVEIL

## **Table of contents**

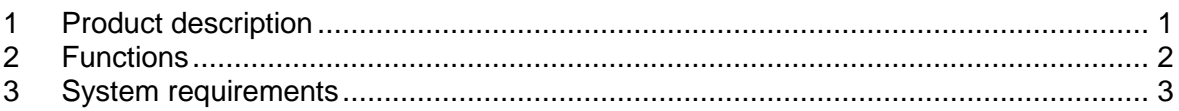

<span id="page-0-0"></span>1 Product description

What is SmartSurveil and what is it used for?

SmartSurveil is a stand-alone software tool for monitoring door conditions. It clearly displays all events and states of DoorMonitoring locking components. Display of "open", "closed", "locked", "securely locked" and "open for too long" as well as manipulation alarm.

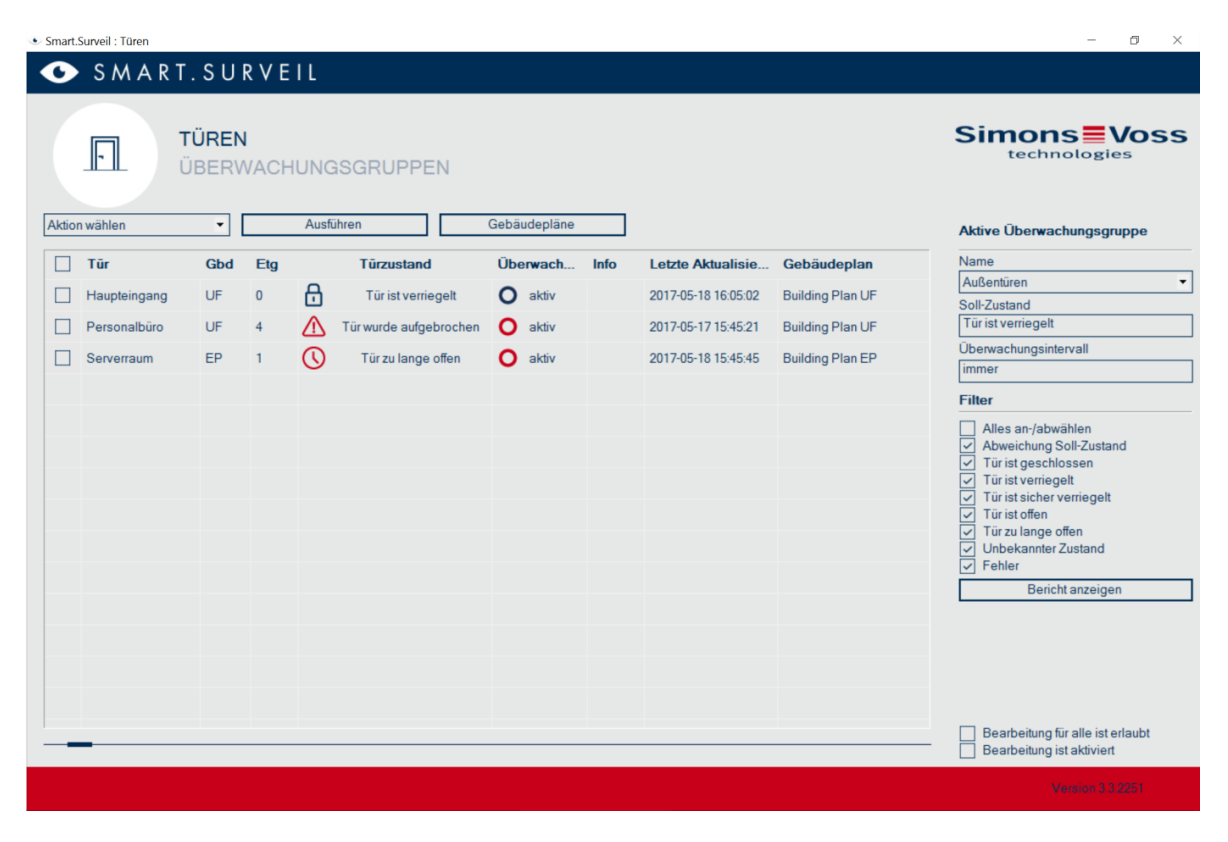

**Figure 1: How SmartSurveil works**

## **Simons≡Voss** technologies

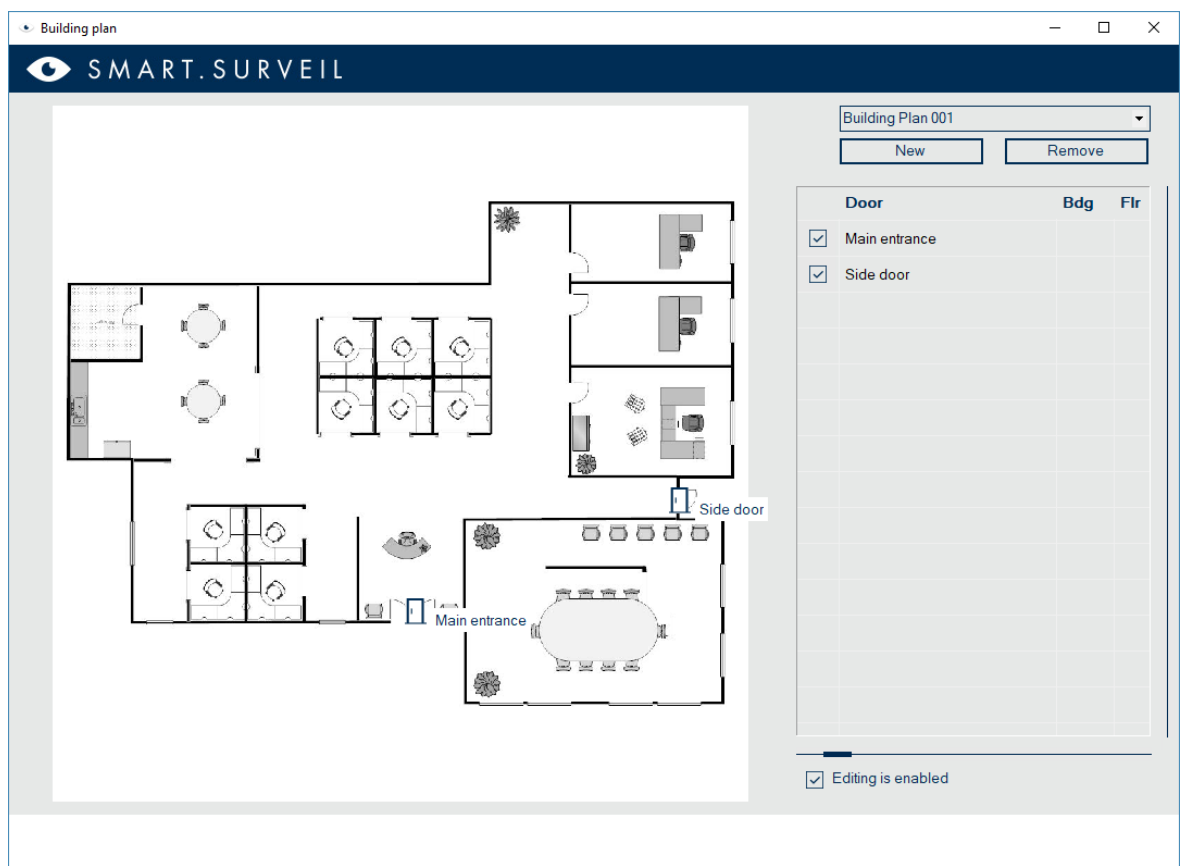

**Figure 2: Building plan in SmartSurveil**

- <span id="page-1-0"></span>2 Functions
	- Surveillance groups: Doors can be combined to form a monitoring group. This is assigned a target status (e.g. securely locked) and optionally a time so that doors deviating from this are immediately visible.
	- Filter functions
	- Actions for single or multiple doors (e.g. activation, deactivation, remote opening, emergency release)
	- View in building plans

## **Simons≡Voss** technologies

- <span id="page-2-0"></span>3 System requirements
- Supported lock types: Door Monitoring Cylinder, Door Monitoring Smart Handle, LockNode Radio, LockNode Cable
- Operating system: Windows 7 or higher
- Screen resolution min. 1024x768
- **LSM** version: 3.4 or higher
- LSM Edition: LSM Business / LSM Professional / LSM Basic Online
- $\blacksquare$  Installation note
	- o LSM Business / Profession: Installation possible on separate PC or Windows-based tablet. This PC must have access to the database server. One ADS license is required per client.
	- o LSM Basic Online: Installation on the same PC as LSM; the Commnode server must also be installed.